## **Akadémia Trojstenu Ako sledovať pingpongovú loptičku**

**Andrej Lúčny**

**Katedra aplikovanej informatiky**

**FMFI UK Bratislava**

**andy@microstep-mis.com**

**www.microstep-mis.com/~andy**

# Úloha

#### Mobilný robot sledujúci pingpongovú loptičku

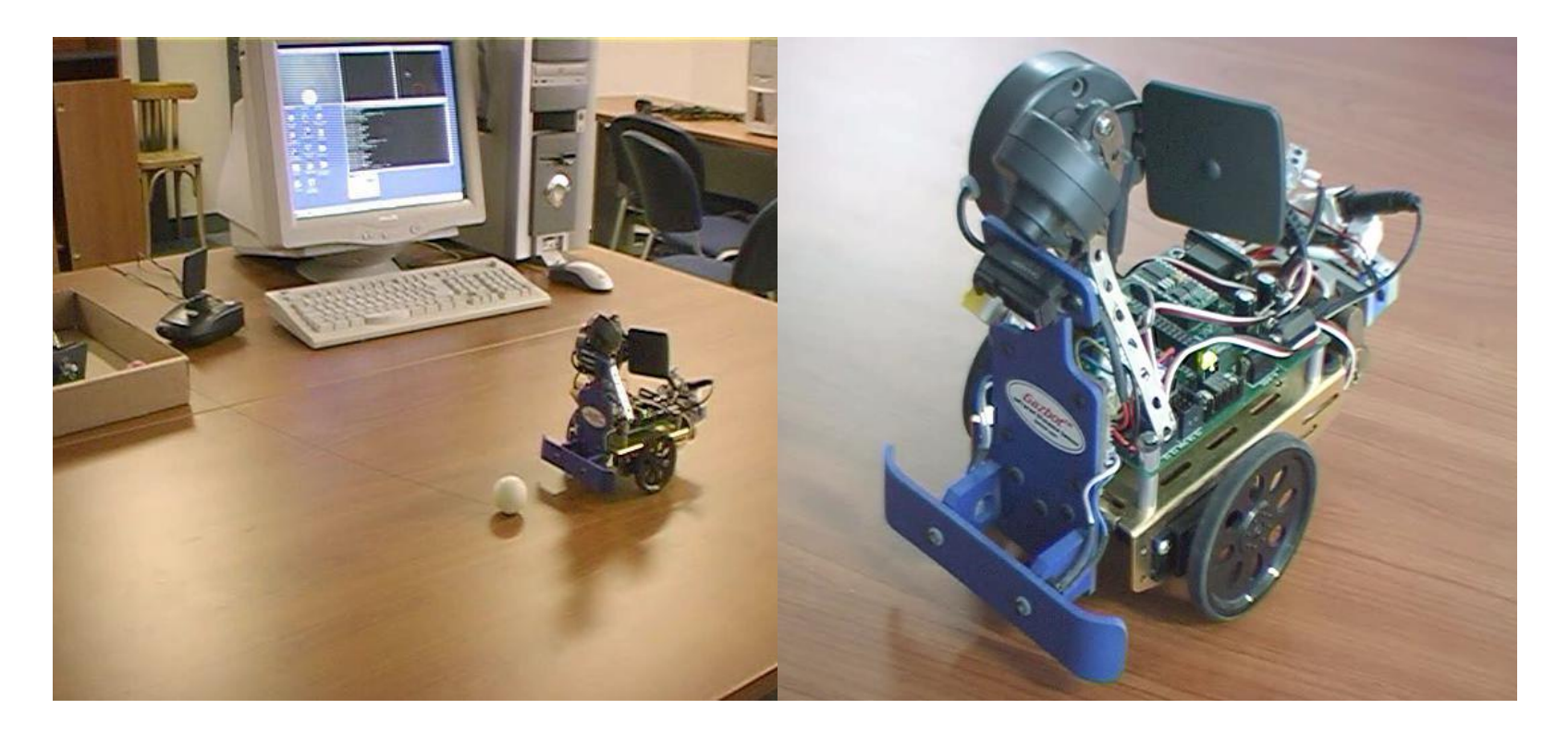

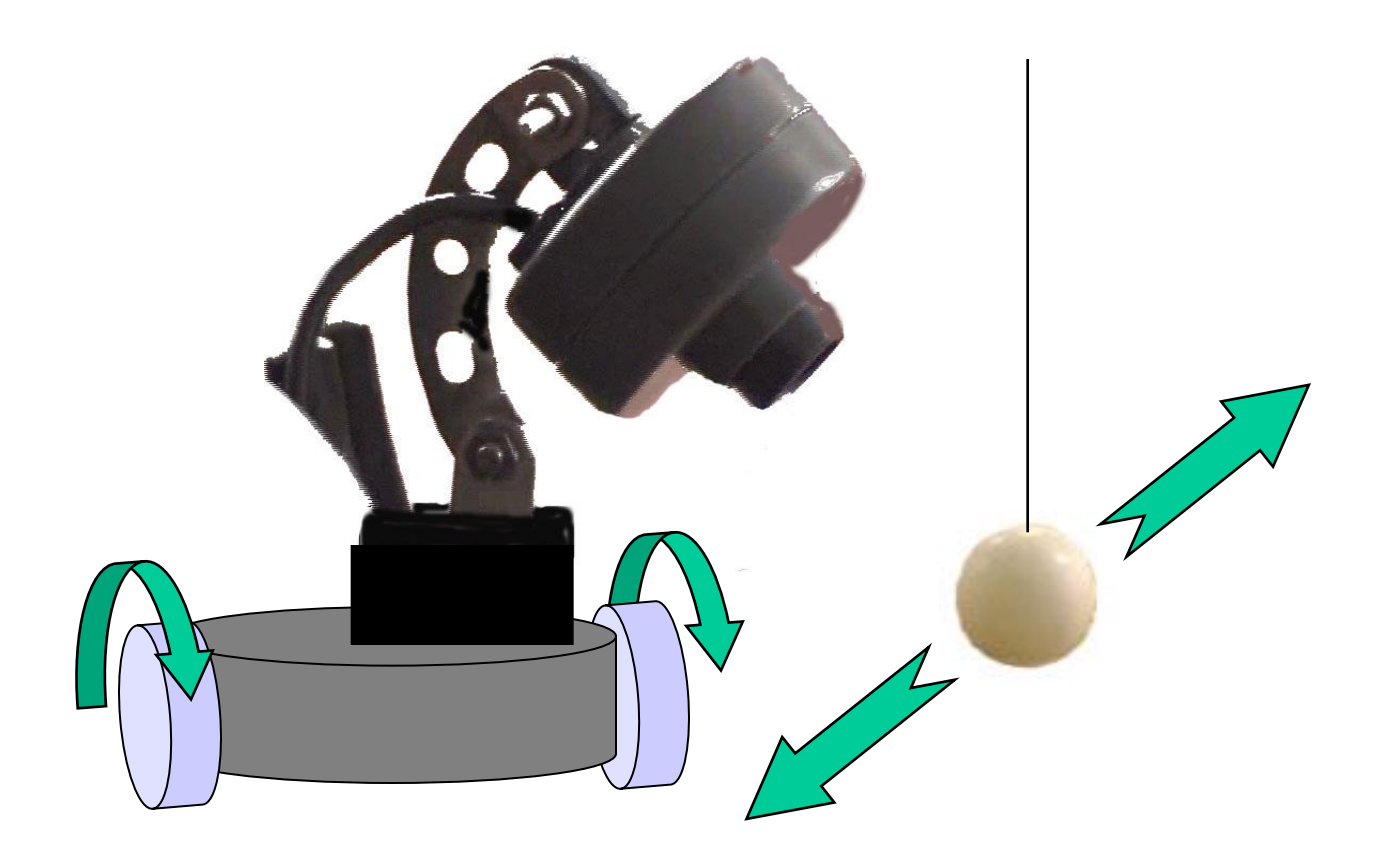

t.j. ako pohybovať dvojkolesovým podvozkom mobilného robota vybaveného kamerou tak, aby sledoval pohyb pingpongovej loptičky ?

### Vstup: obraz z kamery

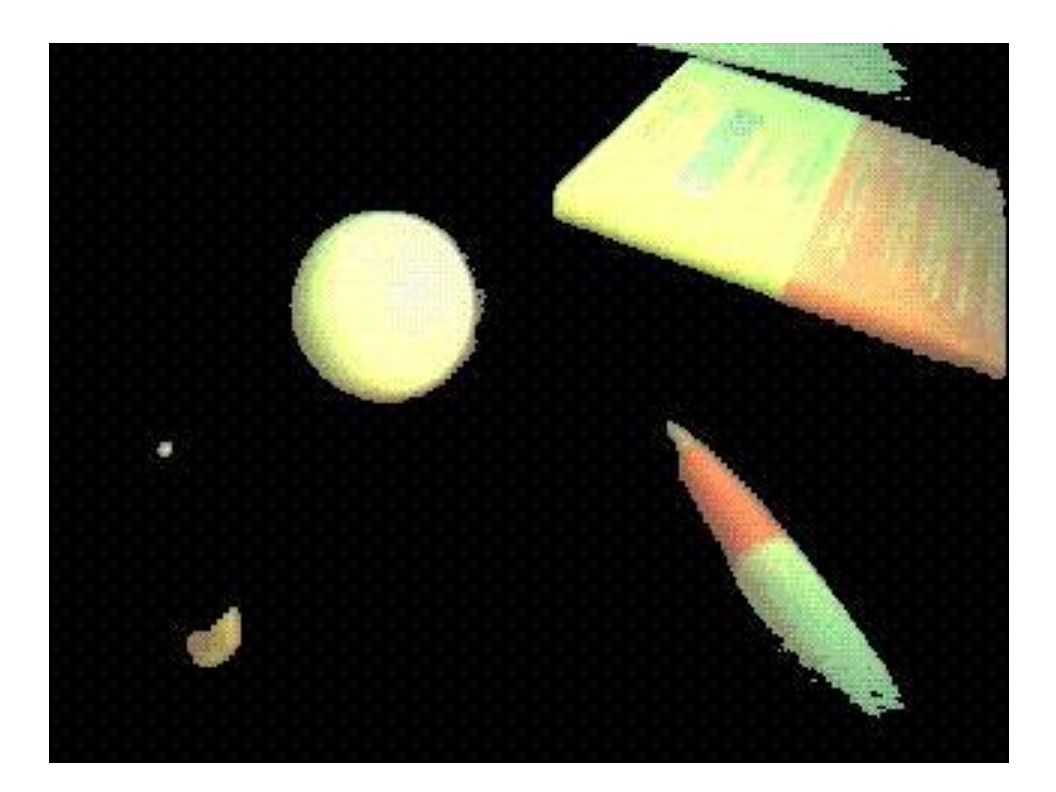

Tri polia r[h,w], g[h,w], b[h,w], každý ich prvok je číslo 0..255 a predstavujú červenú, zelenú a modrú zložku farby

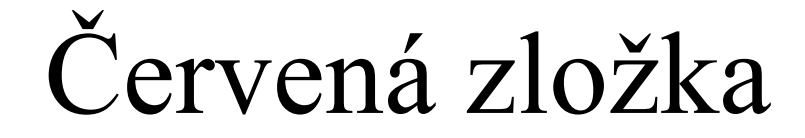

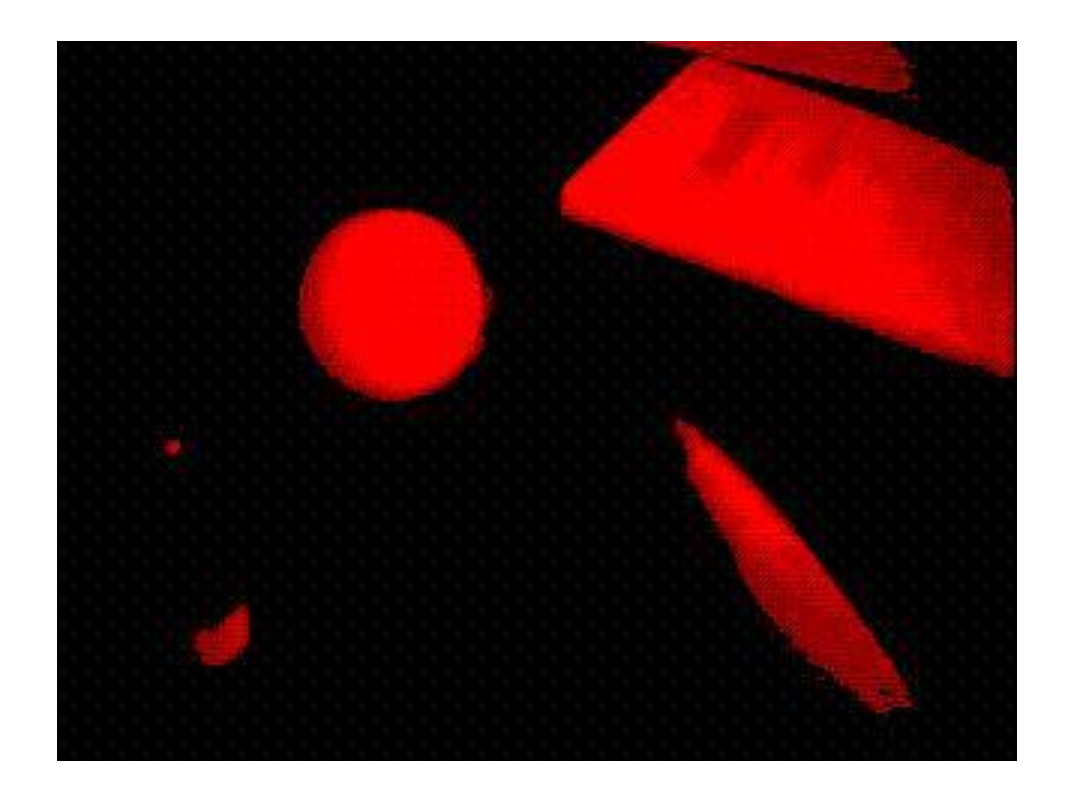

#### Zelená zložka

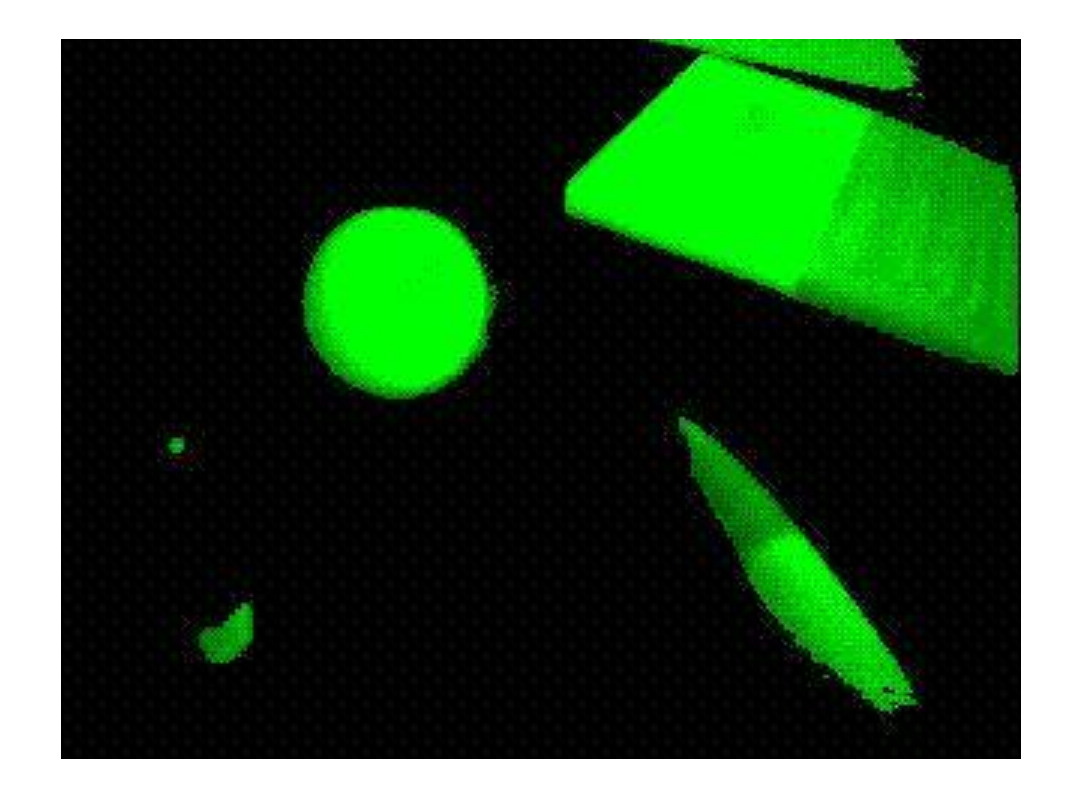

#### Modrá zložka

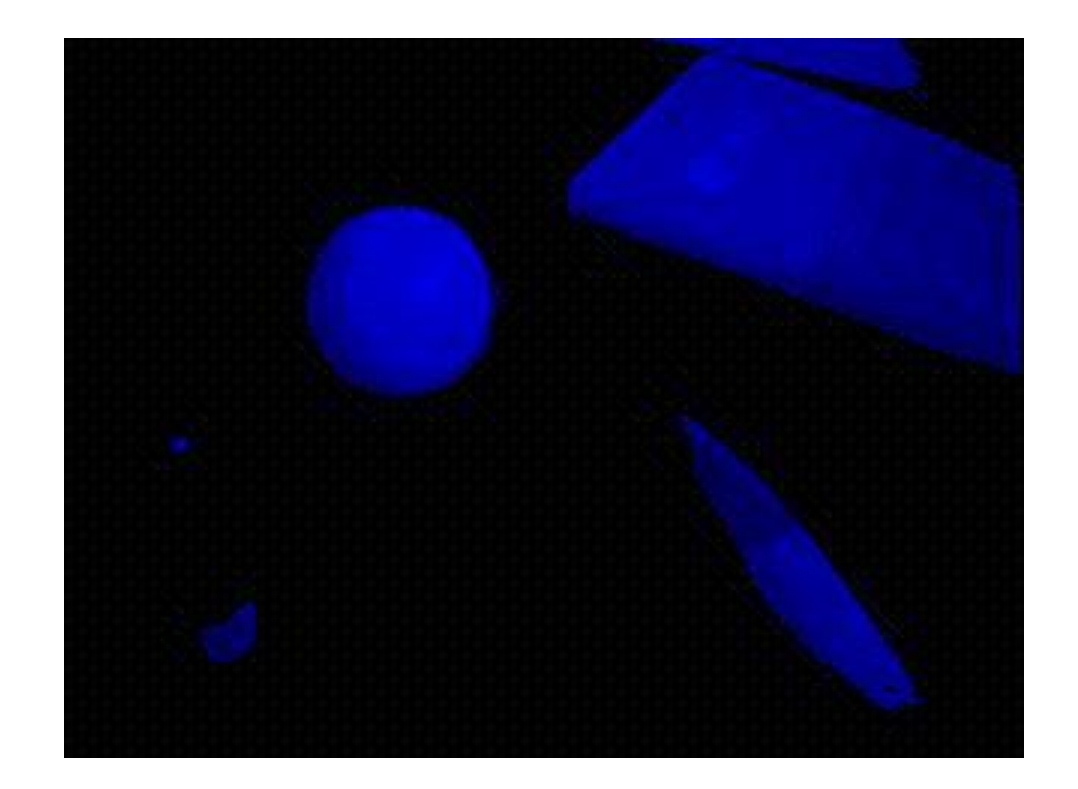

## Tradičný postup

Na tomto obraze potrebujeme vyznačiť stred pingpongovej loptičky a určiť jej veľkosť:

- Nájdeme hrany predmetov
- V týchto hranách hľadáme určitý tvar

Potom je už ľahké točiť kolieskami tak, aby sme udržali stred loptičky v strede obrazu a veľkosť loptičky v určitých medziach

## Ako nájsť hrany ?

- Prvým krokom je premeniť tri farebné zložky na čiernobiely obraz, kde nezáleží na farbe ale len na jeho intenzite
- Možno to urobiť jednoducho:  $bw[i,j] = (r[i,j] + g[i,j] + b[i,j]) / 3$ alebo rafinovane  $bw[i,j] = 0.3*r[i,j] + 0.59*g[i,j] + 0.11*b[i,j]$

# Čiernobiely obraz

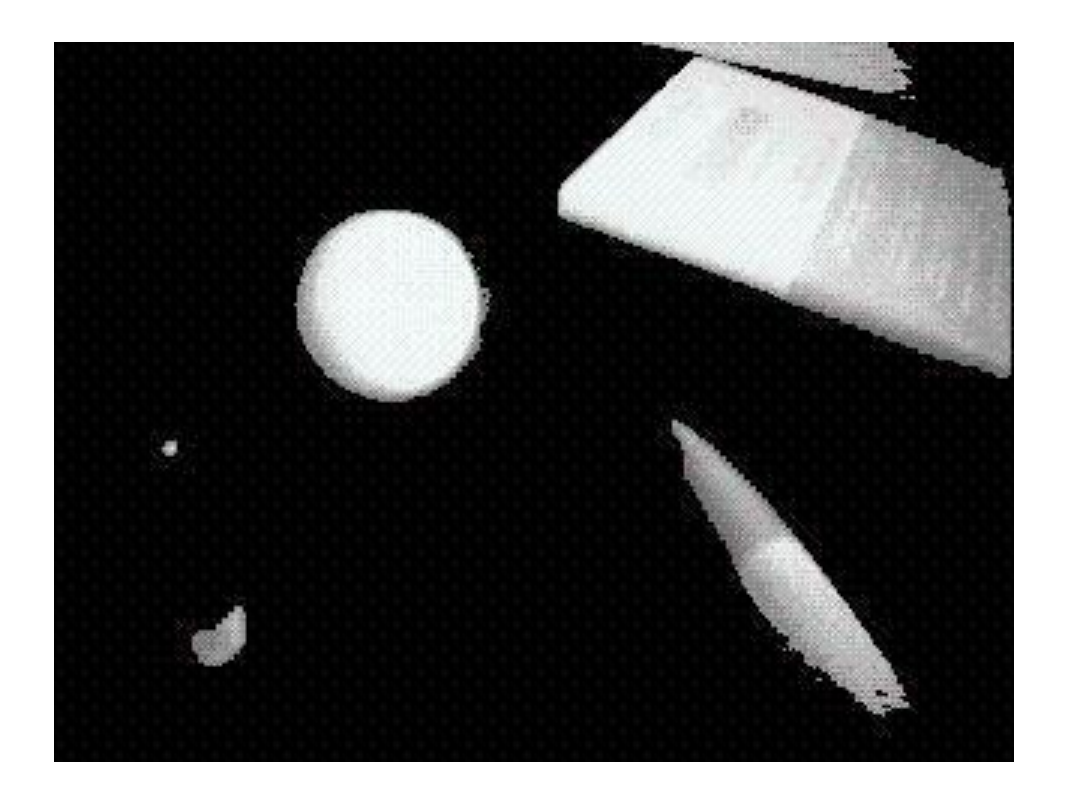

Pole bw[h,w], každý jeho prvok je číslo 0..255 a predstavuje intenzitu svetla

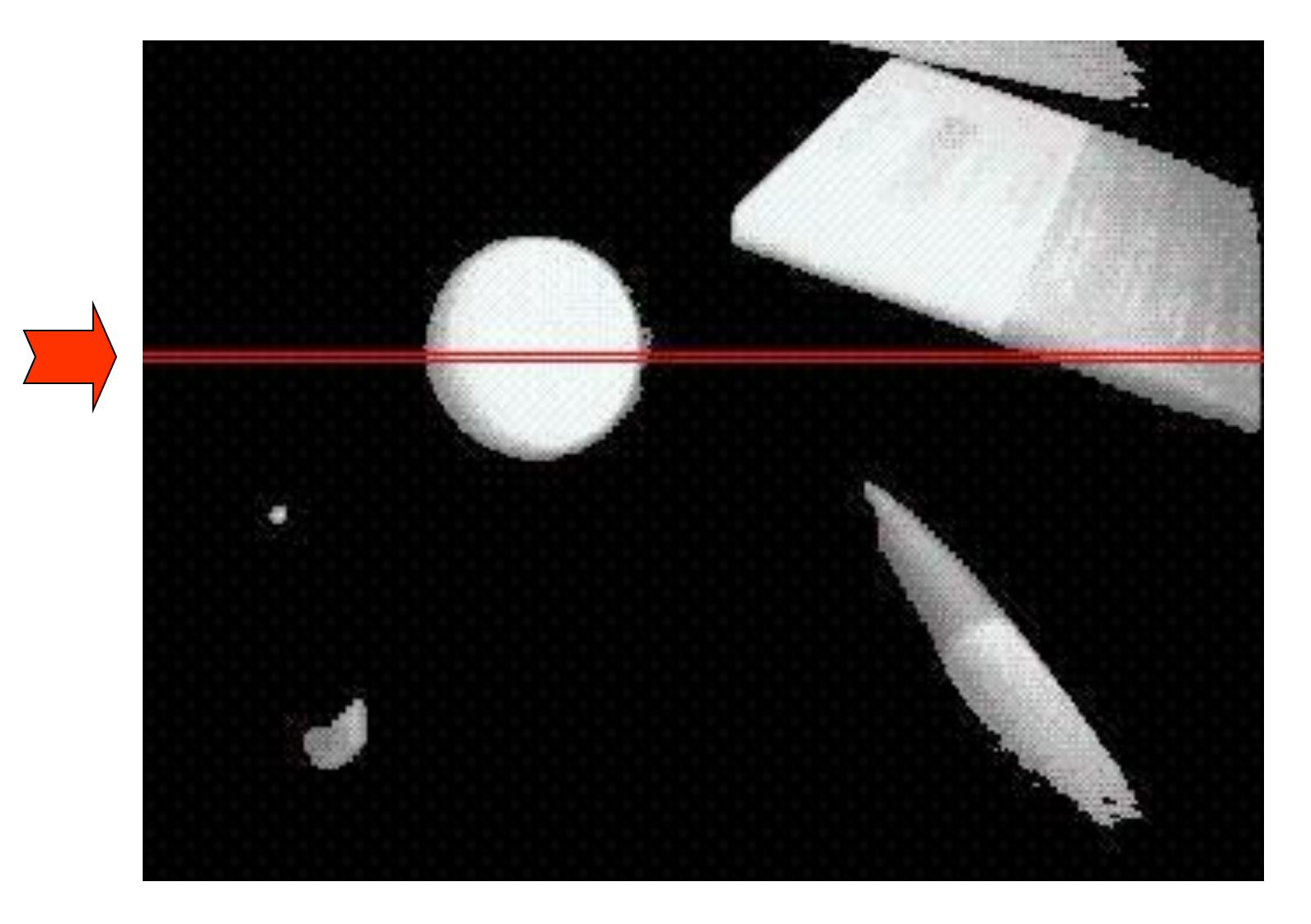

• Jeden riadok poľa bw si teraz môžeme znázorniť ako funkciu intenzity od čísla stĺpca

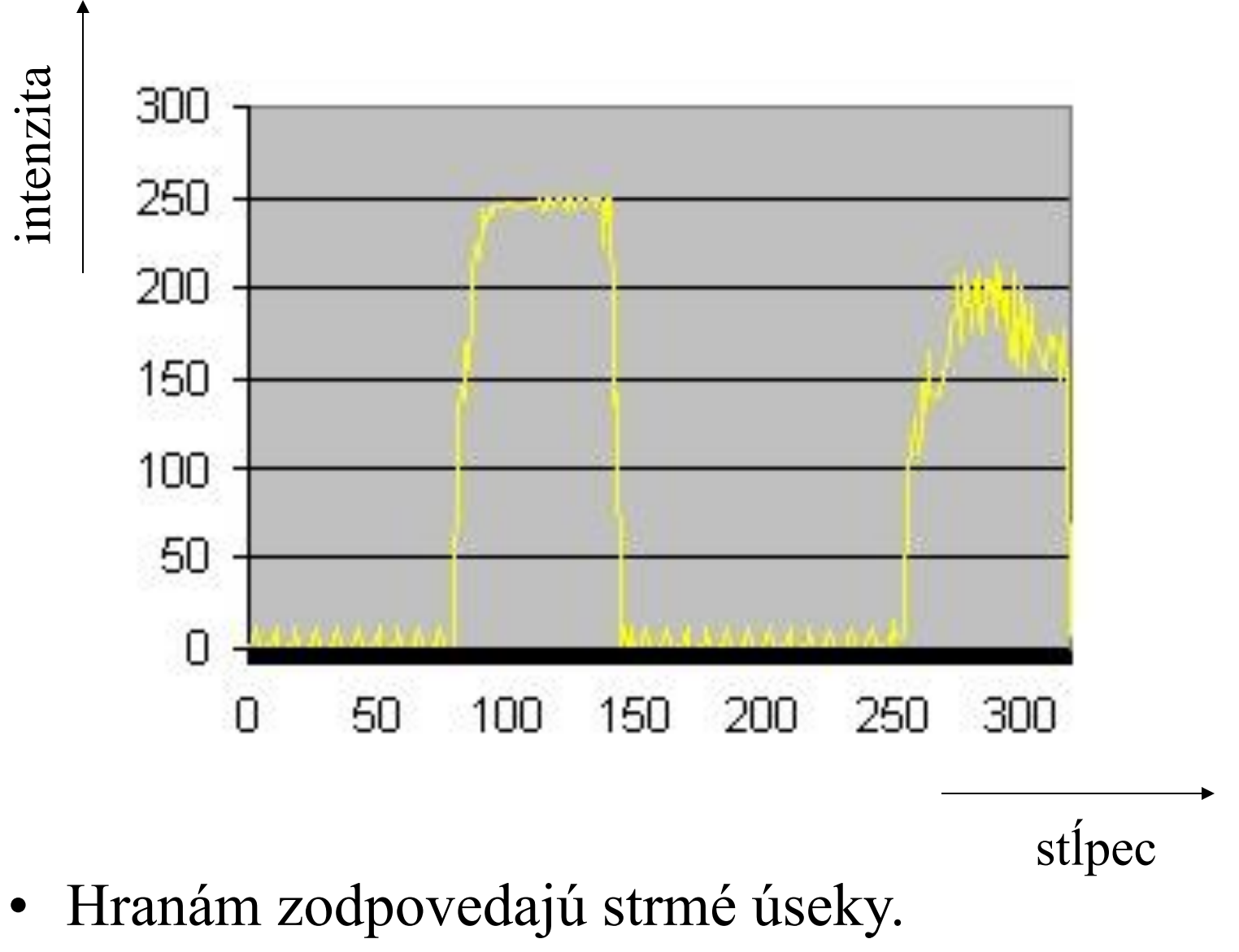

Ako ich odfiltrovať od zvyšku?

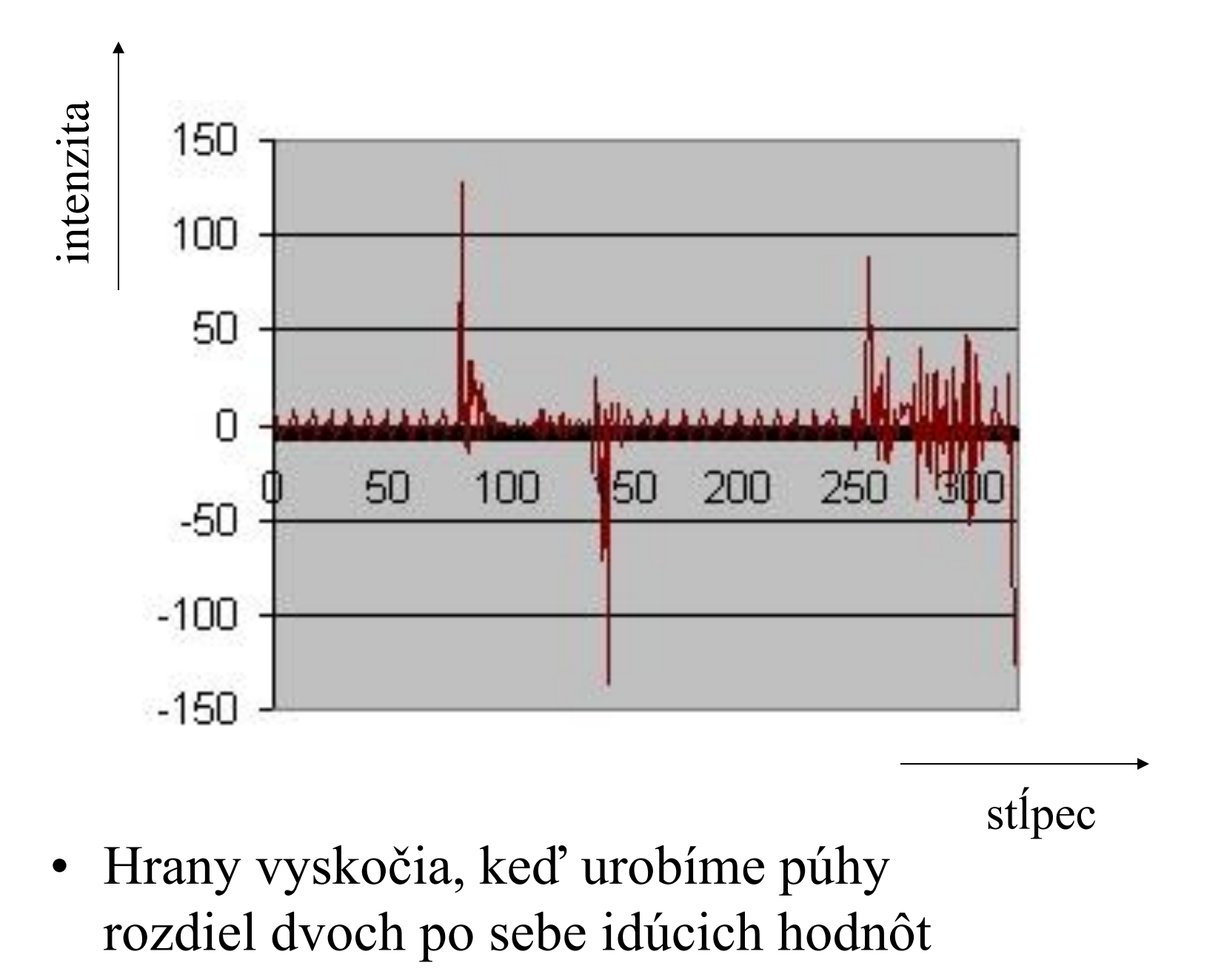

• používa rovnaký trik, len v trochu rafinovanejšej verzii, keď zohľadňuje aj vedľajšie riadky

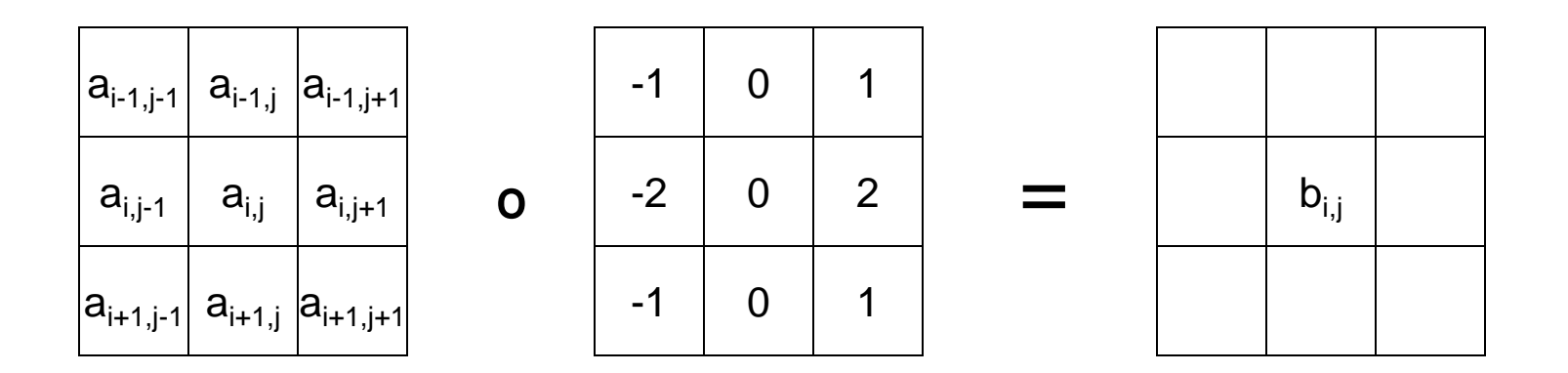

 $b_{i,j} = | a_{i-1,j+1} + 2a_{i,j+1} + a_{i+1,j+1} - a_{i-1,j-1} - 2a_{i,j-1} - a_{i+1,j-1} |$ (orežeme na maximálne 255)

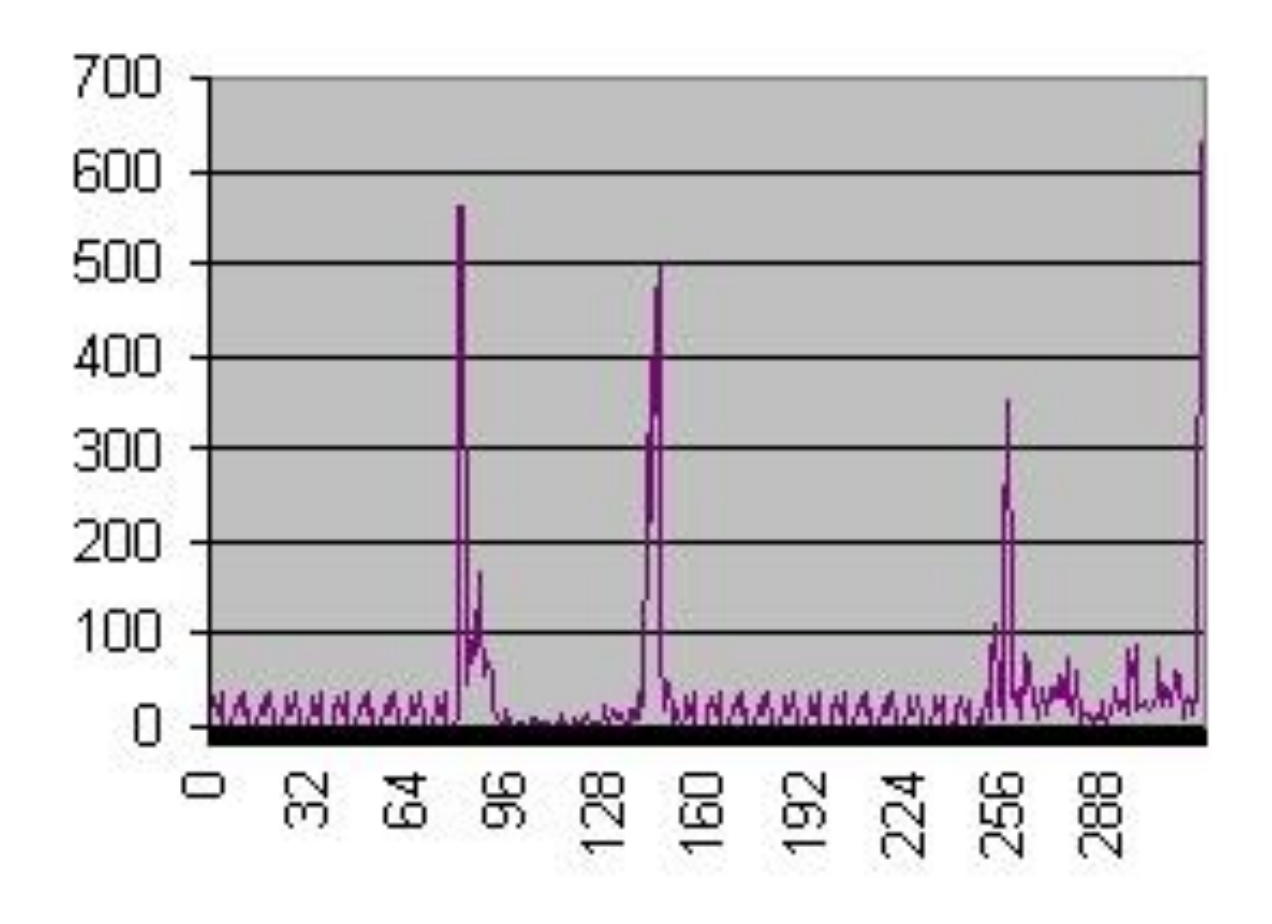

Vidíme, že výsledok je lepší než púhe odčítanie. Ako bude vyzerať celý obraz ?

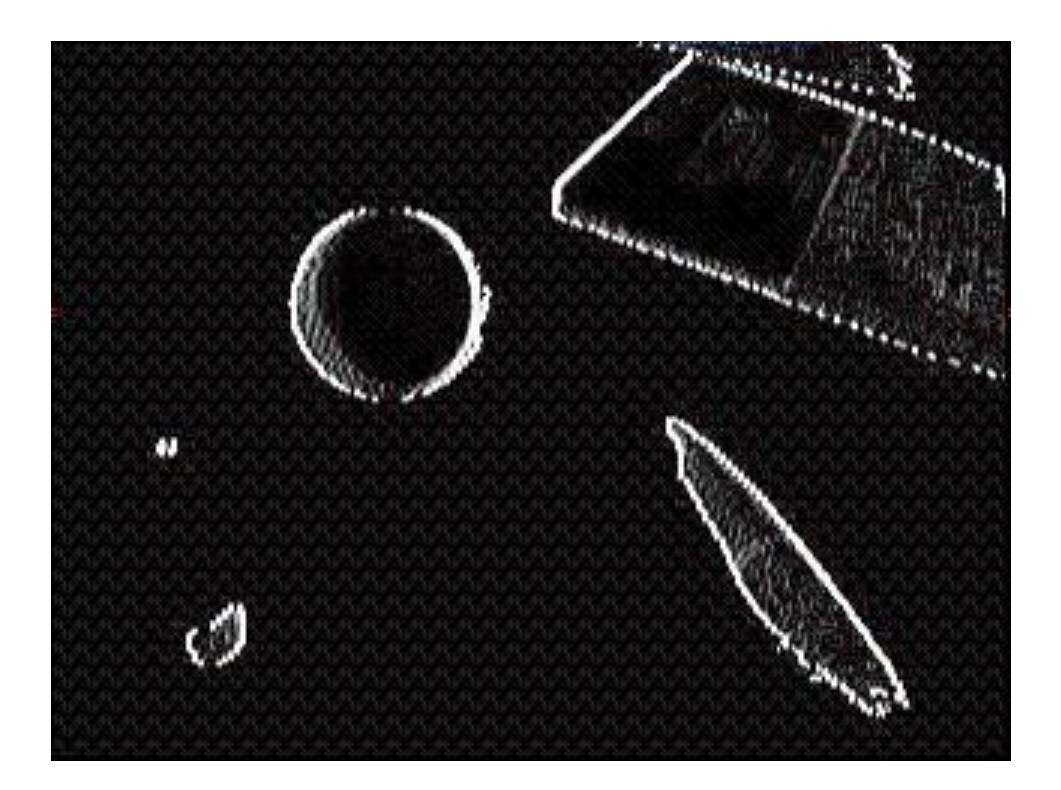

Máme pekne zvýraznené vertikálne hrany, ale horizontálne sú slabé

• ľahká pomoc, urobíme to isté otočené o 90<sup>°</sup>

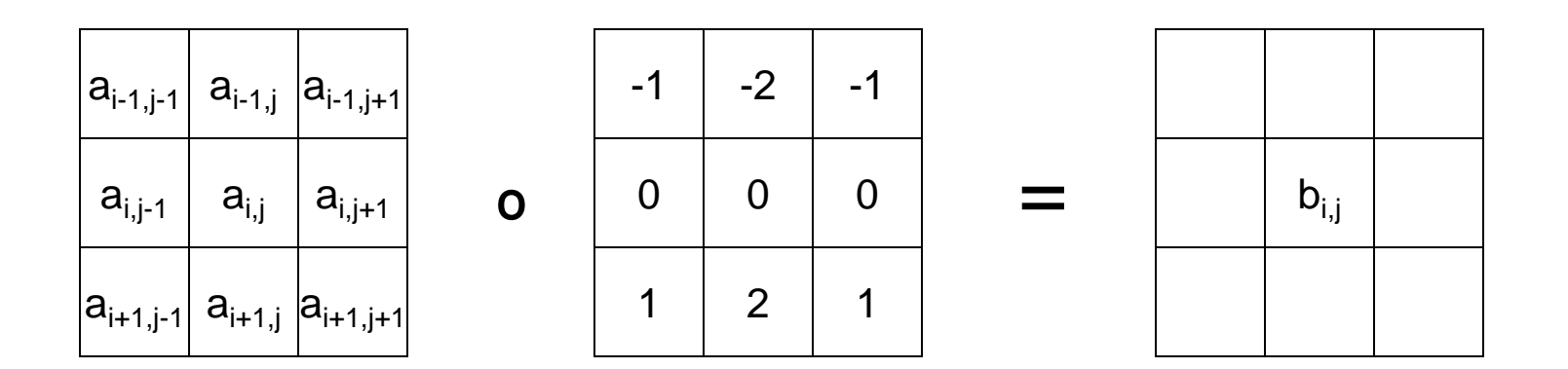

 $b_{i,j} = | a_{i+1,j-1} + 2a_{i+1,j} + a_{i+1,j+1} - a_{i-1,j-1} - 2a_{i-1,j} - a_{i-1,j+1} |$ (orežeme na maximálne 255)

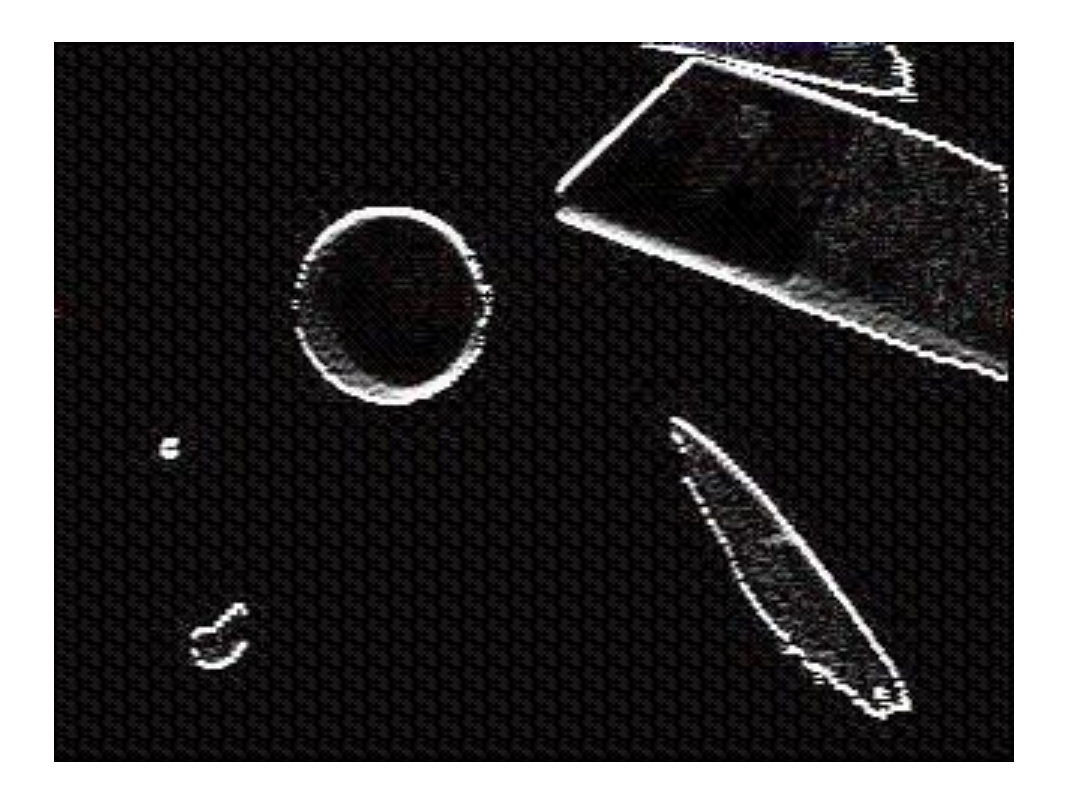

Z toho máme zase zvýraznené horizontálne hrany

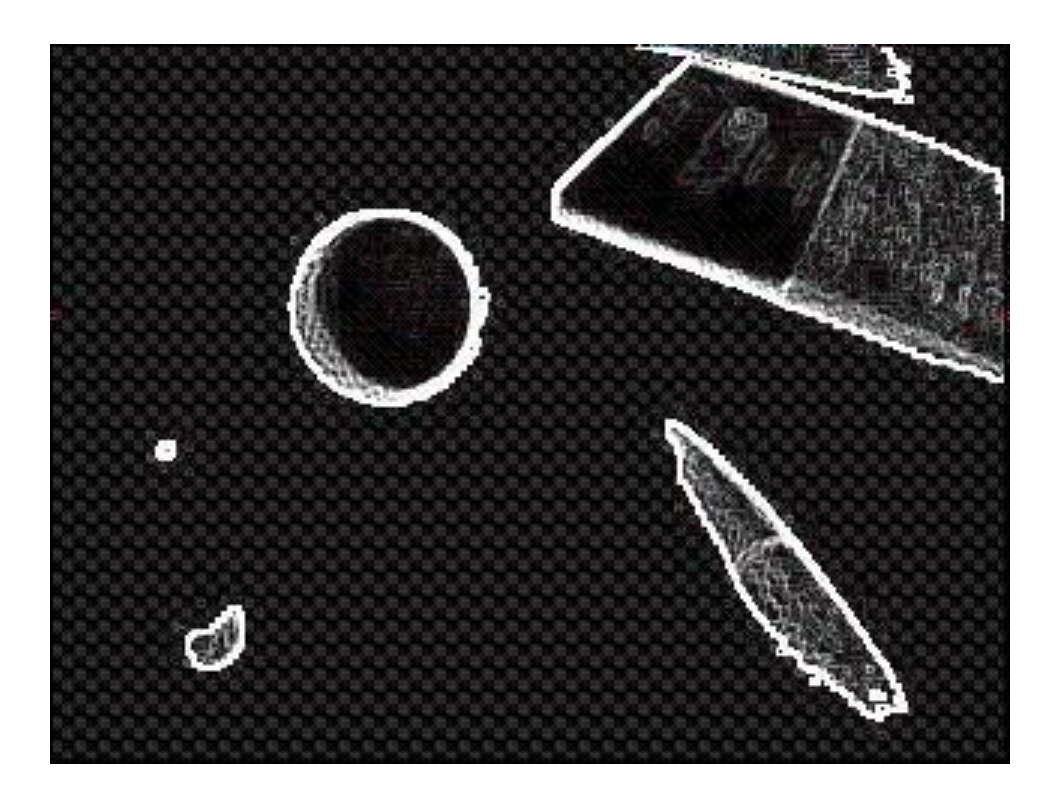

a nakoniec to sčítame. Teraz sú hrany krásne, ale stále tam máme veľa bodiek čo do hrán nepatria

#### Prahovanie

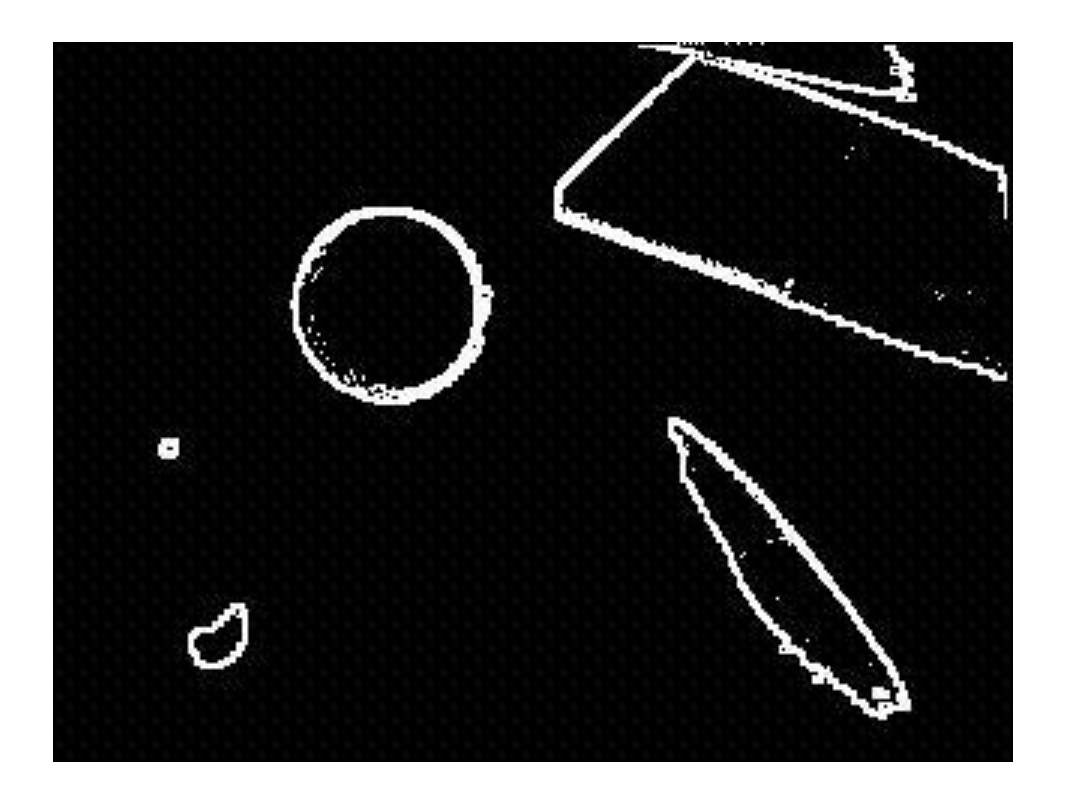

• Radi by sme doterajších 0-255 zmenili na 0/1 a mali len hrany. Dobré výsledky tu dáva keď zvolíme určitý prah, napríklad 200

### Prahovanie

- Aký prah treba zvoliť? Na túto otázku žiaľ neexistuje univerzálna odpoveď. Prah sa musí sa zvoliť podľa aplikácie, osvetlenia, matnosti objektov a scény a pod. Je dobre ich skúšať viac naraz, prispôsobovať výsledku rozpoznávania a pod.
- Stále sú však hrany dosť tučné a sem-tam sa nájde izolovaný bod

### Stenčovanie

• Ako hrany stenčiť? Základný algoritmus je: likviduj body ktoré sa likvidovať dajú a zastav sa, keď sa už nič ďalšie likvidovať nedá

• Ktoré body sa dajú odbúrať? napríklad izolovaný bod:

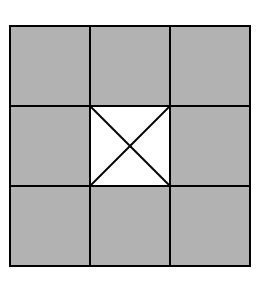

### Odbúravanie

• ďalej vodorovné a zvislé hrany sa dajú takto:

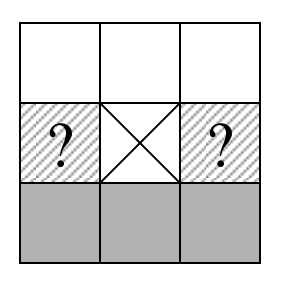

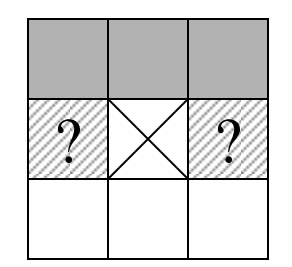

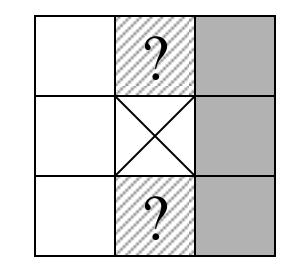

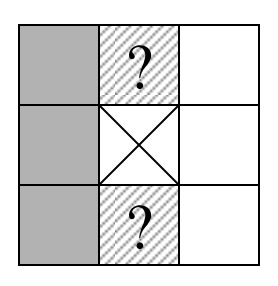

• A potom ešte rožky:

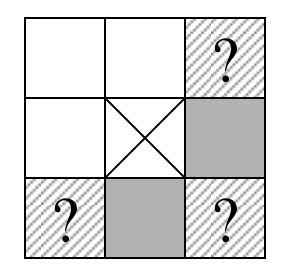

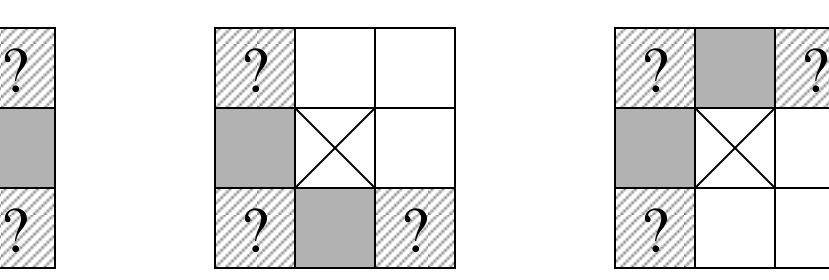

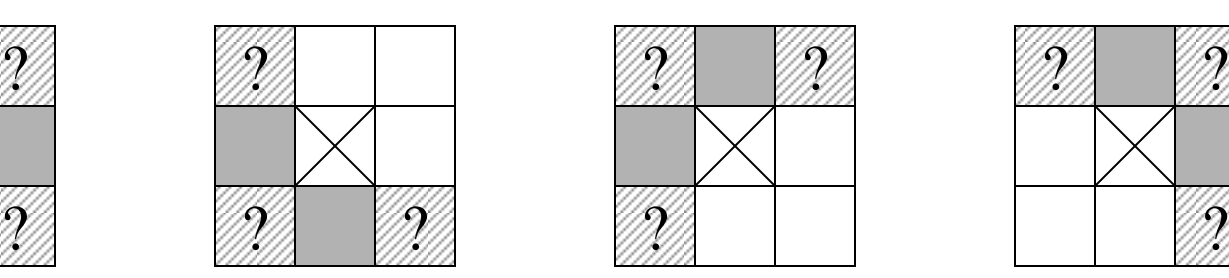

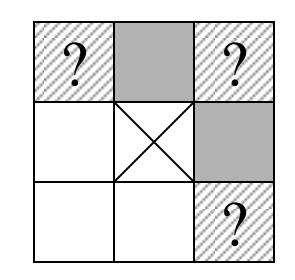

#### Odbúravanie

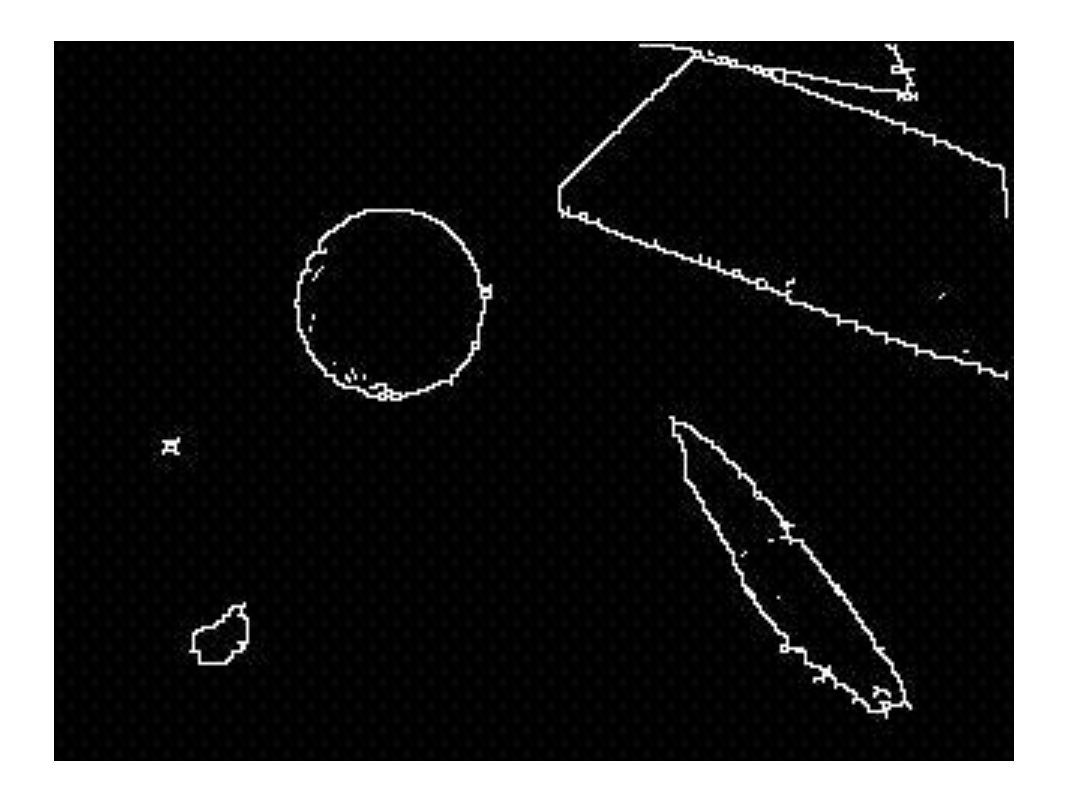

• Stačí týchto 9 operátorov ? Čuduj sa svete, áno (dôkaz je na domácu úlohu)

### Rozpoznávanie

- Ako teraz zistíme ktoré hrany tvoria kružnicu ? Existuje tu viacero efektívnych ad-hoc metód, ale použijeme jednu všeobecnejšiu známu ako *Houghova transformácia*.
- Je založená na transformácii obrazu do priestoru hodnôt parametrov objektu, ktorý hľadáme

Vieme, že kružnicu môžeme reprezentovať tromi parametrami:

- x-súradnica stredu
- y-súradnica stredu
- polomer

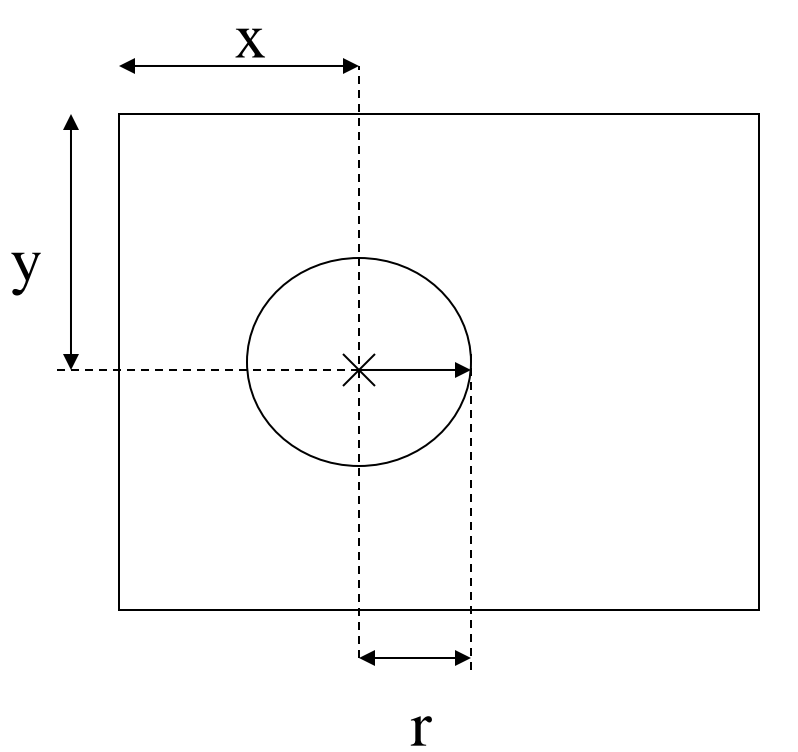

Každý z týchto parametrov má určitý rozsah Napríklad keď máme obraz 320 x 240 bodov

- x-súradnica stredu má rozsah 0..319
- y-súradnica stredu má rozsah 0..239
- polomer má rozsah povedzme 10..200
- a stačí ich brať ako celočíselné (lebo nemožeme dosiahnuť presnosť väčšiu než má kamera)

• Celú situáciu nám teda bude reprezentovať celočíselné pole P[0..319,0..239,10..200] kde P[x,y,r] znamená:

> *"P[x,y,r] svedkov tvrdí, že na obraze je kružnica so stredom [x,y] a polomerom r"*

Kto budú títo svedkovia ?

Nebude to nik iný ako body obrazu. Každý biely bod [x,y] na vyhranenom obraze si totiž namýšla že leží na hľadanej kružnici a svedčí:

- Na obraze je kružnica so stredom [x,y] a polomerom 0
- Na obraze je kružnica so stredom [x-1,y] a polomerom 1
- Na obraze je kružnica so stredom [x+1,y] a polomerom 1
- Na obraze je kružnica so stredom [x,y-1] a polomerom 1
- Na obraze je kružnica so stredom [x,y+1] a polomerom 1
- Na obraze je kružnica so stredom [x-2,y] a polomerom 2
- $\ldots$  atd'

- vo všeobecnosti svedčí bod [x,y] pre všetky kružnice so stredom x+a, y+b a polomerom r, kde  $a^2 + b^2 \cong r^2$
- Ako nájsť pravdu z toľkých tvrdení tak nepoľahlivých svedkov? Zistíme, ktorý názor sa najviac zhoduje!
- Pre každý biely bod na vyhranenom obraze teda prebehneme pole P a o jednotku zvýšime hodnotu všetkým za koho tento bod svedčí. Na záver sa pozrieme pre koho svedčí najviac bodov.

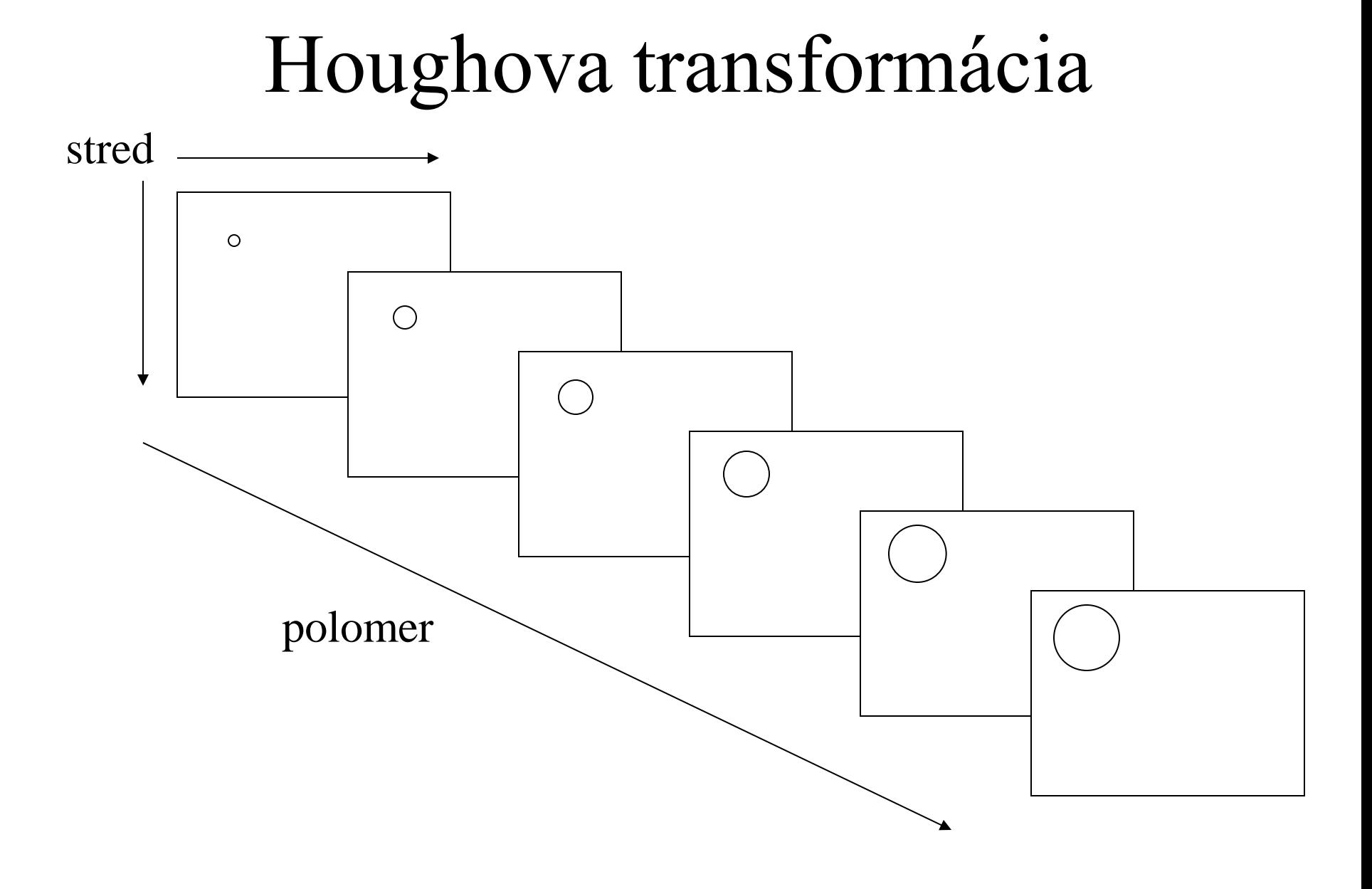

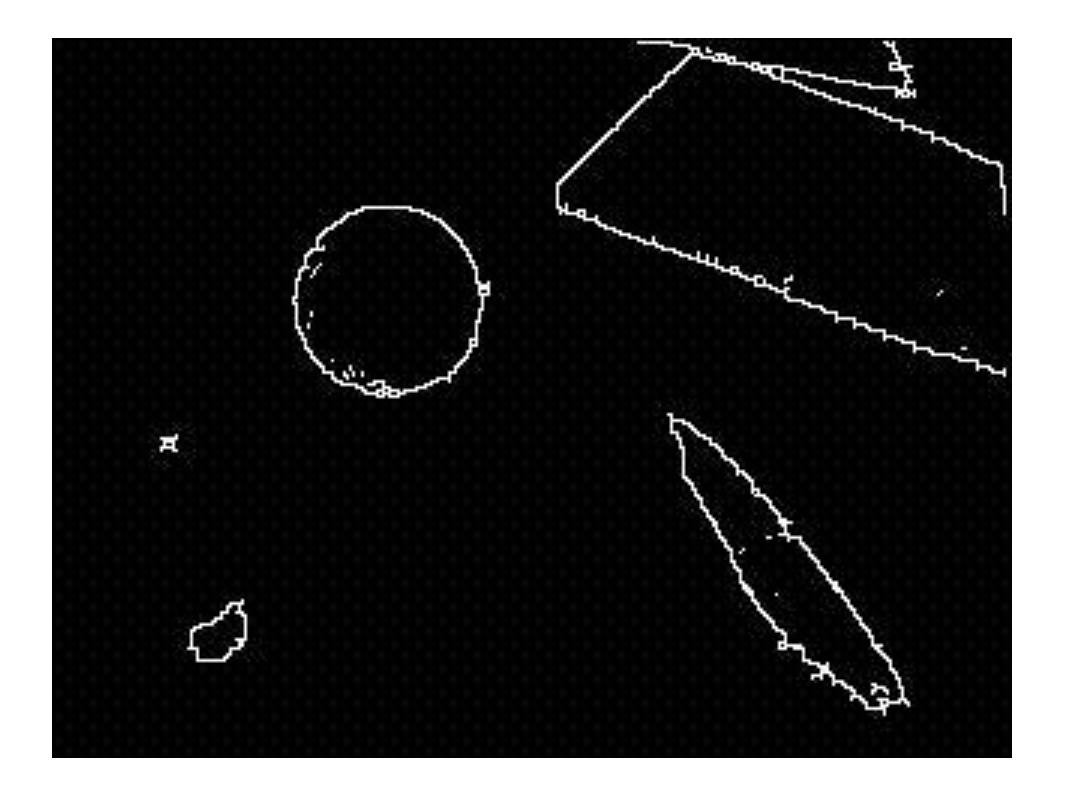

Takto transformujeme pôvodný obraz na niečo trojrozmerné.

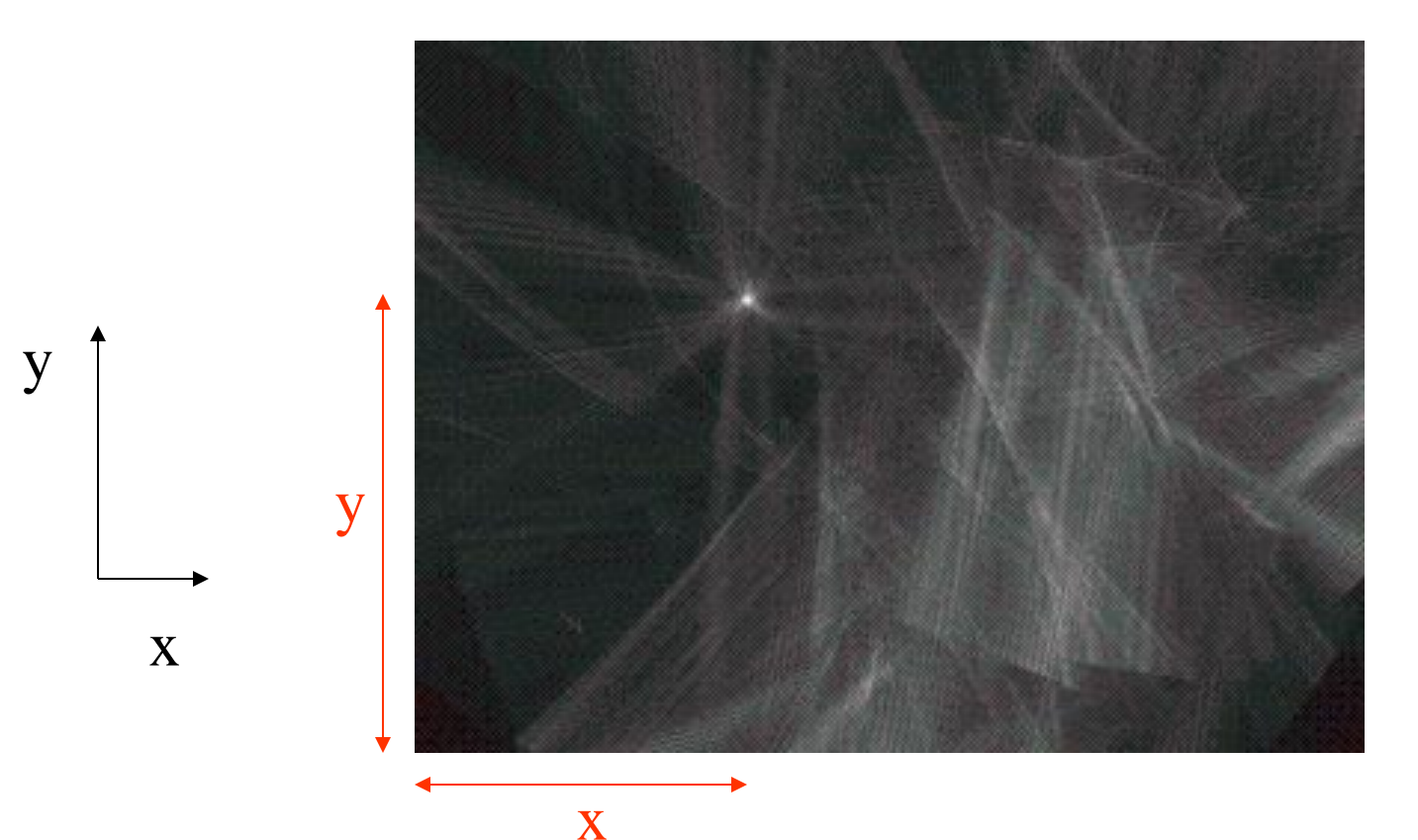

Keď sa na to pozrieme v smere polomeru vidíme stred nájdenej guličky ako hviezdu na oblohe

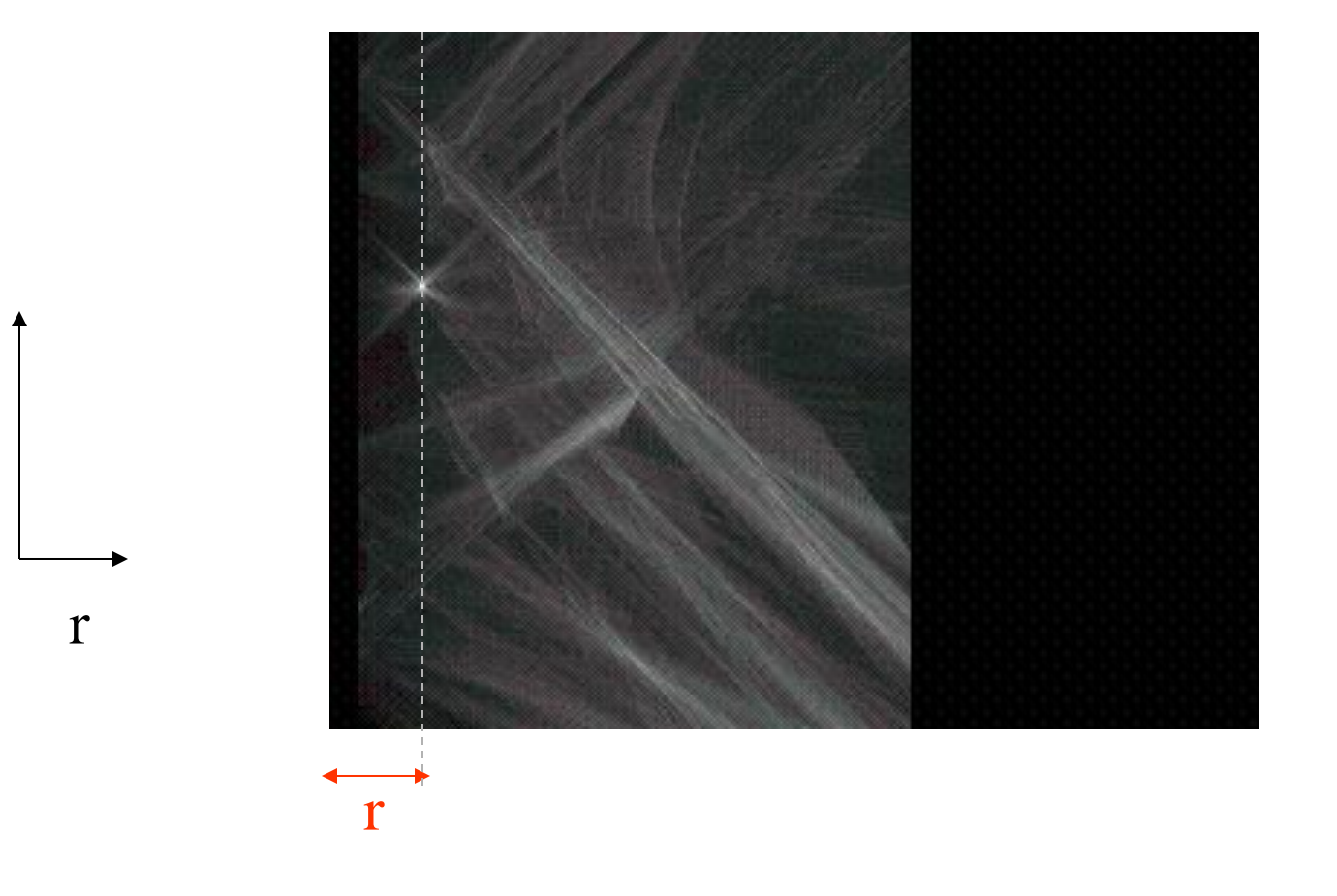

y

Polomer guličky vidíme z iného pohľadu ...

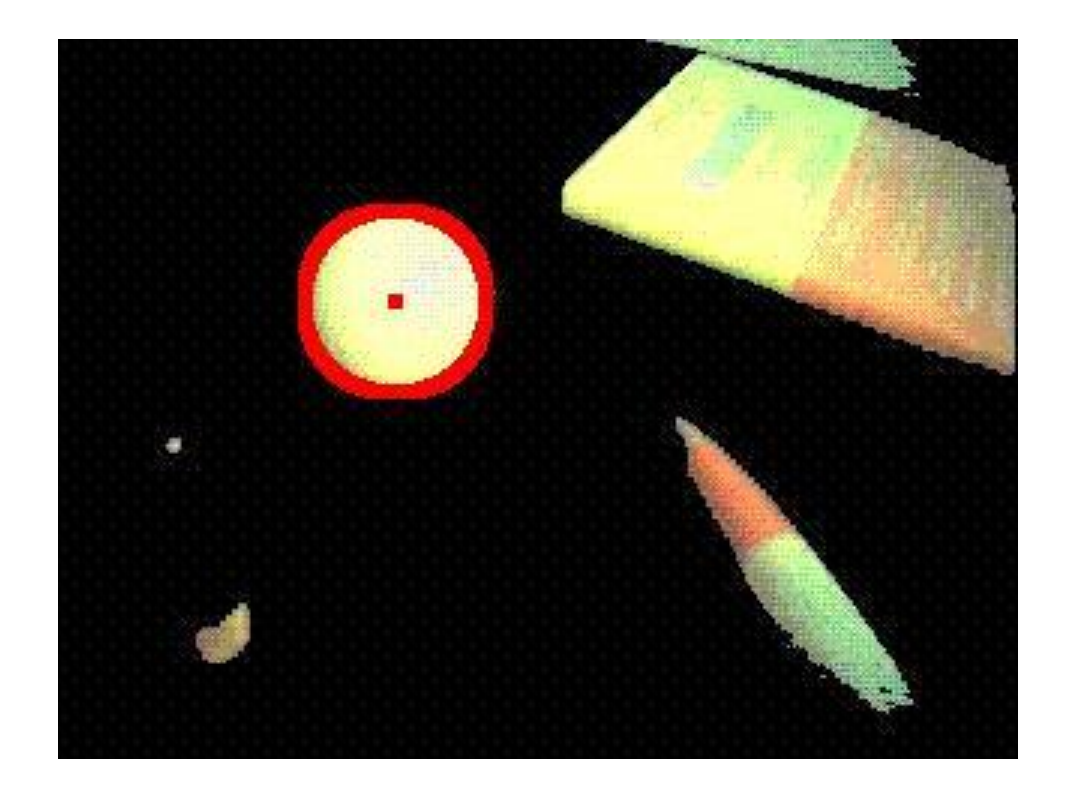

... a máme ju !

- Problém je, že keby sme to robili doslova takto, bolo by to strašne výpočtovo náročné (obraz z kamery má pritom aj 25Hz)
- V skutočnosti sa robí ešte jeden krok: vyhranený obraz sa premení na množinu úsečiek a miesto počítania celej matice P sa hľadajú len lokálne extrémy gradientným zostupom. Parametre sú tiež trochu iné – polárne. (Ak budete raz študovať na FMFI, na Katedre aplikovanej informatiky Vás to naučia.)

## Riadenie podvozku

Ak poznáme stred a polomer loptičky, riadiť podvozok stačí jednoduchou stratégiou:

- *ak je loptička moc vpravo, vydávame príkaz na otáčanie sa doprava*
- *ak moc vľavo, doľava*
- *ak je loptička moc veľká, cúvame*
- *ak moc malá, ideme dopredu*

#### **Ďakujem za pozornosť !**

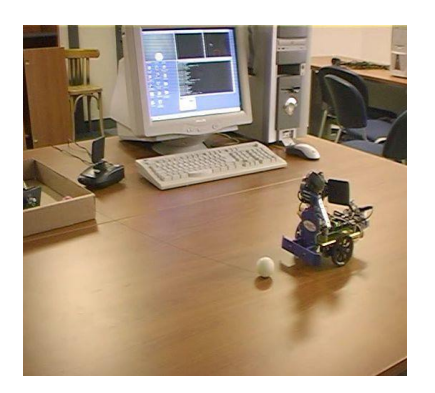

#### **Andrej Lúčny**

**Katedra aplikovanej informatiky**

**FMFI UK Bratislava**

**andy@microstep-mis.com**

**www.microstep-mis.com/~andy**

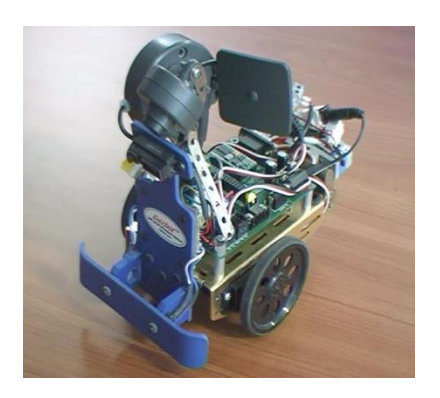